## H**Dng d**n sũ dũng phân mềm thếng kê y hệc Medcalc dành cho các y, bác sĩ

Thững kê y hữc được thức hiện qua các thuột toán thếng kê (test thếng kê) với những công thốc tính toán khá phūc tūp. Các phūn mũm thũng kê chūy trên máy vi tính là công cũ hūu ích đũ thuc hiun các test thung kê này nhanh chóng, thuun tiun và chính xác.

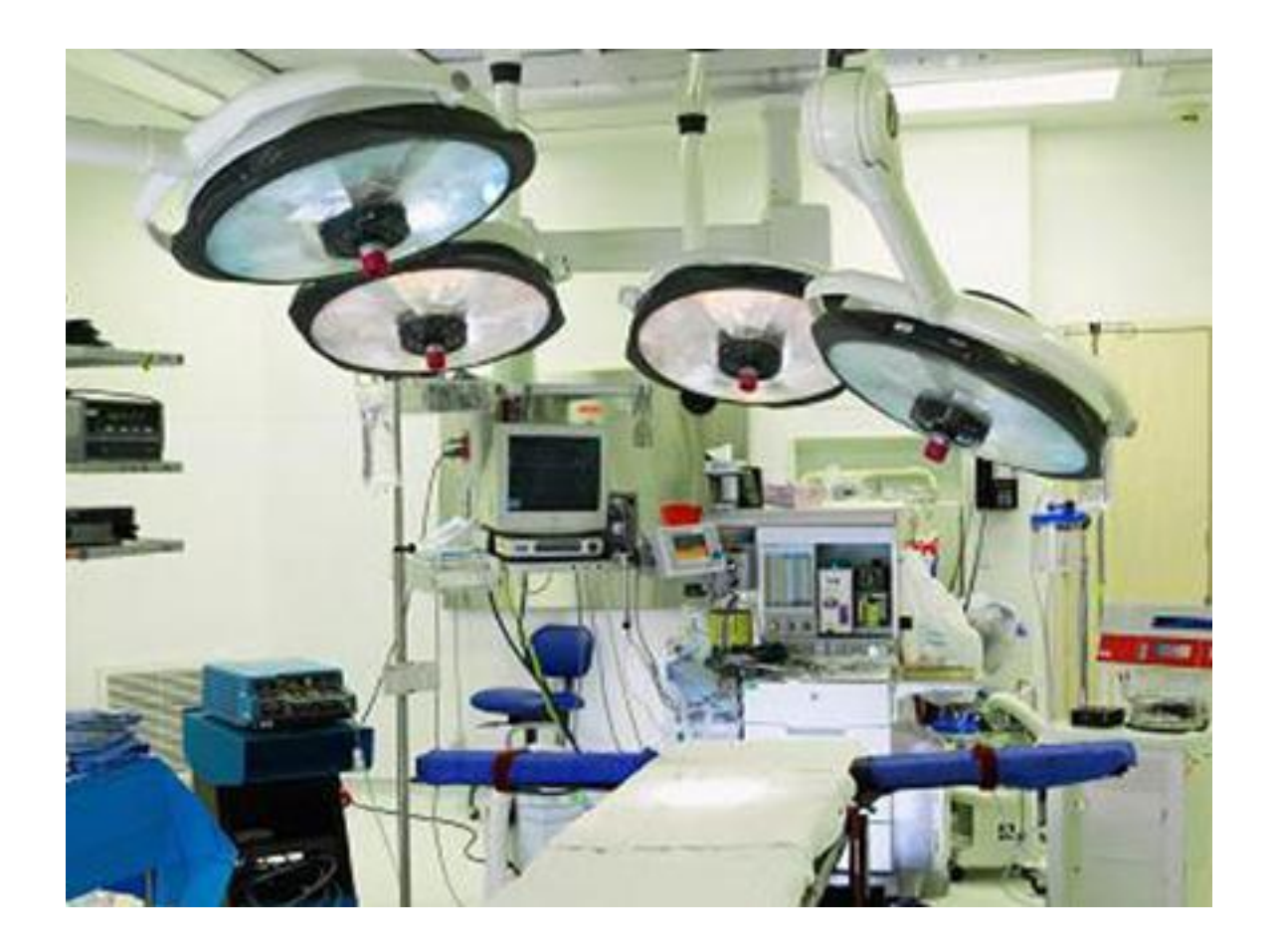

Đữi vũi nguồi làm nghiên củu khoa hữc, điều quan trung là phải nềm được thuột toán nào phù hūp vũi mô hình nghiên cũu cũa mình, còn viữc tính toán sũ tiữn hành trên máy tính vũi các ph<sub>□</sub> n m□ m tùy ch□ n.

Hiện nay, có rệt nhiệu phên mềm thếng kê đang đế lệc sẽ dềng nhệ: Epi, Stata, Medcalc, Spss... trong đó phūn mūm Medcalc được úng dụng đặc thù trong nghiên cũu y học. Medcalc có dung lung nhu, dụ cài đụt. Việc thệc hiện các lệnh bềng con chuột (Epi và Stata thệc hiện bềng câu lệnh) về i của số thao tác trúc quan, dề hiệu. Kết quê phân tích số liệu cho ra các bềng, biểu đề rõ ràng, màu sũc đũp, có thũ cũt dán dũ dàng vào các trang nghiên cũu khoa hūc hoũc luữn văn, lull n án.

Chương trình Medcalc cung cũp các công cũ thức hiện các test thếng kê trữc tiếp từ các bằng trình bày trong lu $\Box$  n văn, lu $\Box$  n án, r $\Box$ t h $\Box$ u ích cho các nhà ph $\Box$  n bi $\Box$  n mu $\Box$  n ki $\Box$  m tra tính chính xác cũa các kũt quũ này. Đây là mũt tiữn ích cũa chữ ng trình medcalc mà không phữ i phữn mũm xũ lý sữ liệu nào cũng có được.

**Download phần mềm: Nhấn vào đây**

**Download tài liệu hướ[ng dẫn sử dụng](http://www.medcalc.be/download/medcalcsetup.exe): Nhấn vào đây**

*Theo Ths.Nguy*ền Hều Sin - Khoa Nhi, [Bệnh viện TW](http://www.bvtwhue.com.vn/UpLoad/Medcalc.pdf) Huế